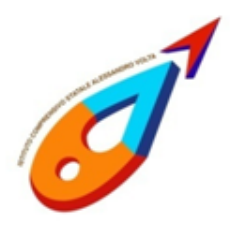

Ministero dell'Istruzione ISTITUTO COMPRENSIVO STATALE "ALESSANDRO VOLTA" di scuola primaria e secondaria di 1º grado C. F. 83007980135 - C. M. LCIC80400L Via Risorgimento 33 -23826 Mandello del Lario (LC) - tel. 0341-730459 Mail: LCIC80400L@istruzione.it - PEC LCIC80400L@pec.istruzione.it Sito: www.icmandellolario.edu.it

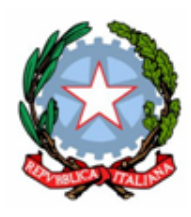

 $\overline{\nabla}$ 

## **Regolamento per l'utilizzo del**

# **LABORATORIO D'INFORMATICA E DEI DISPOSITIVI MULTIMEDIALI della sede di Abbadia Lariana**

Presso la sede della secondaria di Abbadia è presente un laboratorio d'informatica, posto al secondo piano.

Il laboratorio e i dispositivi sono patrimonio comune. Pertanto si ricorda che il rispetto e la tutela delle attrezzature sono condizioni indispensabili per il loro utilizzo e per mantenerne la piena efficacia.

I docenti che accedono con le classi al laboratorio devono conoscere ed attenersi alle norme d'utilizzo di seguito elencate.

# **NORME D'UTILIZZO**

### **ACCESSO**

- 1. L'accesso al laboratorio è regolamentato con la prenotazione da parte del docente su calendario cartaceo affisso alla porta di accesso.
- 2. La chiave dell'armadio caricatore dei tablet sono custodite dal personale ATA e devono essere restituite alla fine dell'utilizzo. Il docente accompagnatore, prese in consegna le chiavi, ne è responsabile fino alla riconsegna.

## **3. UTILIZZO DA PARTE DEGLI ALUNNI**

- 1. I tablet sono numerati da 1 a 24. Ad ogni alunno viene assegnato il dispositivo corrispondente al proprio numero di registro; l'alunno ne risulterà responsabile per tutto il tempo del suo utilizzo. Questo permetterà di risalire ad eventuali responsabili di inconvenienti e/o danneggiamenti.
- 2. Gli alunni sono tenuti al risarcimento di eventuali danni, provocati per dolo o colpa, ai dispositivi a loro assegnati. Qualora non si potesse individuare un singolo responsabile se ne assumerà il carico l'ultima classe presente in

laboratorio prima della segnalazione del guasto.

- 3. Nell'uso dei dispositivi gli allievi devono attenersi alle istruzioni del docente, che è responsabile delle direttive impartite.
- 4. Al fine di evitare disagi alle attività didattiche, gli alunni sono tenuti a non modificare né l'aspetto del desktop né le impostazioni di sistema.
- 5. Gli alunni non possono assolutamente accedere ai laboratori senza la presenza di un docente.
- 6. Al termine dell'utilizzo dei tablet, gli alunni devono spegnerli e riporli in ordine nell'apposito armadio, collegandoli correttamente al caricatore.

## **UTILIZZO DA PARTE DEI DOCENTI**

- 7. All'inizio delle attività il docente accompagnatore dovrà compilare il registro delle presenze in tutte le sue voci, assegnando un pc a ciascun alunno. Il docente è tenuto a segnalare sul registro delle presenze qualsiasi malfunzionamento o guasto riscontrato.
- 8. Nel laboratorio d'informatica, al termine dell'attività, il docente deve abbassare l'interruttore generale di alimentazione.
- 9. Se viene previsto l'uso dei tablet, almeno il giorno prima il docente deve accertarsi che siano carichi e, in caso contrario, accordarsi con i collaboratori per l'accensione dell'armadio caricatore e il suo spegnimento.
- 10. È fatto esplicito e tassativo divieto ai docenti di utilizzare software e app privi di licenza. L'uso di software personali deve sottostare alle norme in vigore sui diritti d'autore. In ogni caso l'installazione di software personali deve essere preventivamente autorizzata dal responsabile dei laboratori.

#### **SALVATAGGIO**

11. Il salvataggio dei file esso può essere effettuato sul singolo dispositivo nella sottocartella denominata col nome della classe all'interno della cartella principale indicante l'anno scolastico in corso, presente sul desktop del dispositivo. Qualora si dovessero rinvenire file sparsi e non autorizzati, si provvederà all'immediata e definitiva rimozione. Ogni nuovo anno scolastico, le cartelle dell'anno precedente verranno rimosse.

Per eventuali richieste particolari rivolgersi al responsabile dei laboratori.

Il Dirigente

Massimiliano Craia

 $\_$